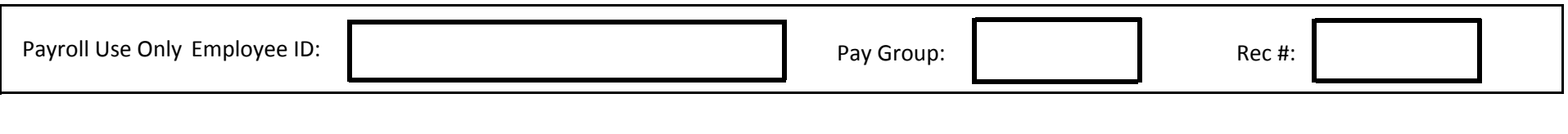

## **Kennesaw State University**

## **Monthly Leave Adjustment Form**

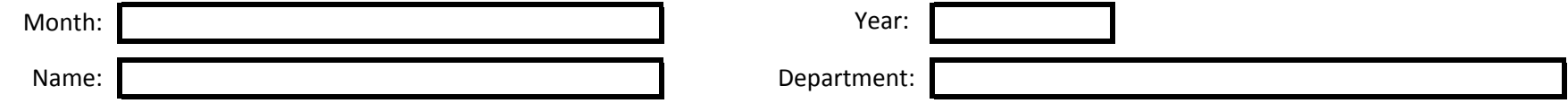

Record the number of hours to be adjusted for each day of the month. Use the rows as indicated for types of leave. The total number of hourswill be calculated automatically. Note: This form is to be used for all leave and absences not previously entered in the eTIME system.Regularly scheduled hours and compensatory time should not be reported on this form.

**Scan and email the completed form (including signatures) to payroll@kennesaw.edu or fax to (470) 578-9176.**

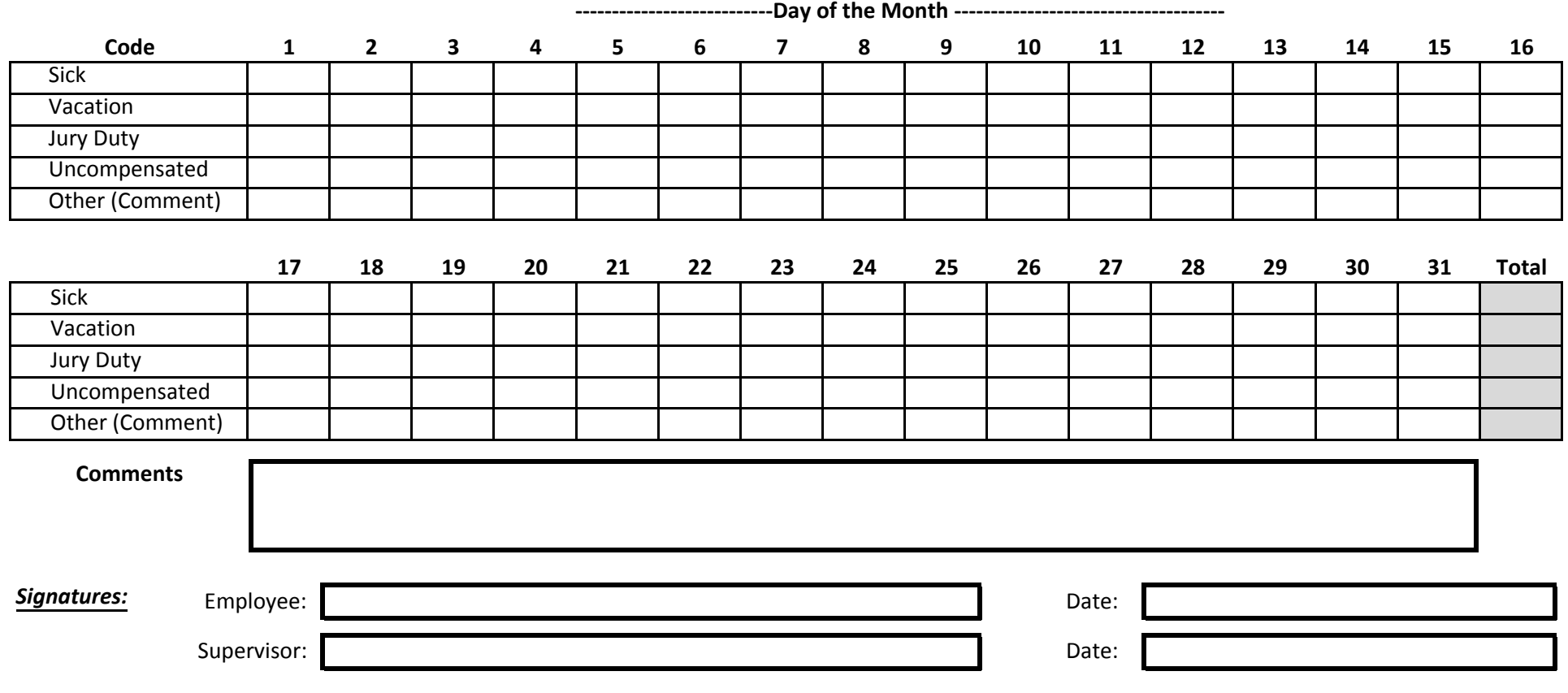